## SAP ABAP table /ECRS/TERE\_BUF\_S {Structure for Buffering Data}

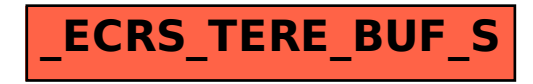